# Access to iG eBooks from off-campus network

Revised since 01/10/2021

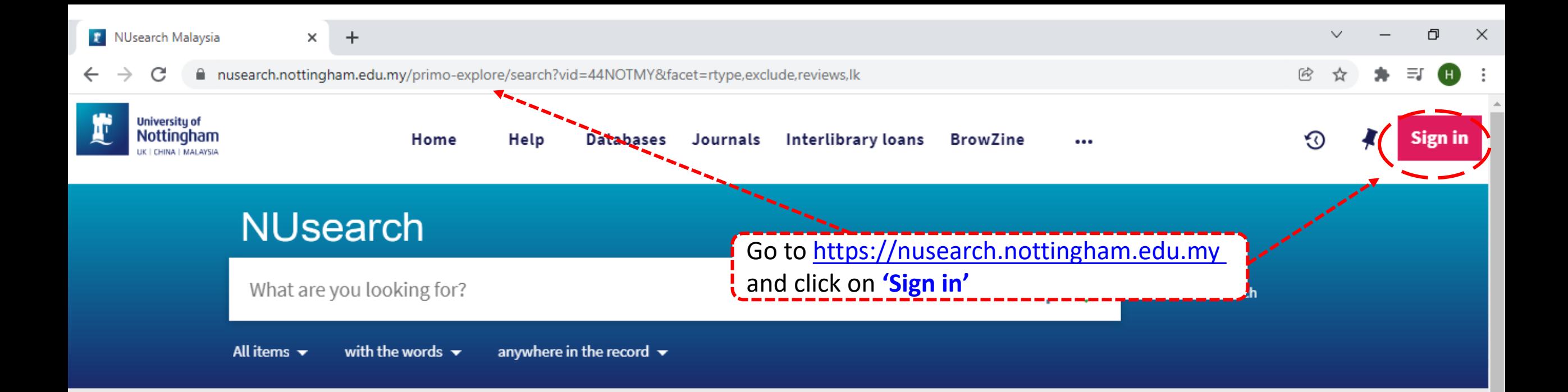

## Welcome to NUsearch Malaysia

There have been some changes to library eResources links.

For more information, visit our news article.

Due to scheduled maintenance, NUsearch may be unavailable weekly from 11pm Saturday to 2am Sunday.

#### **News**

The Library reopens on 18th October. Please refer to

# Where can I get help?

Need help? is always available from the NUsearch menu, and further help and support can be found on the Library website.

For any enquiries and assistance, please contact libraryservices@nottingham.edu.my

You may also drop-in to our Chat with your librarian sessions (Monday to Friday, 1pm-5pm) on MS Teams.

### Free e-resources available during

the Covid-19 neriod

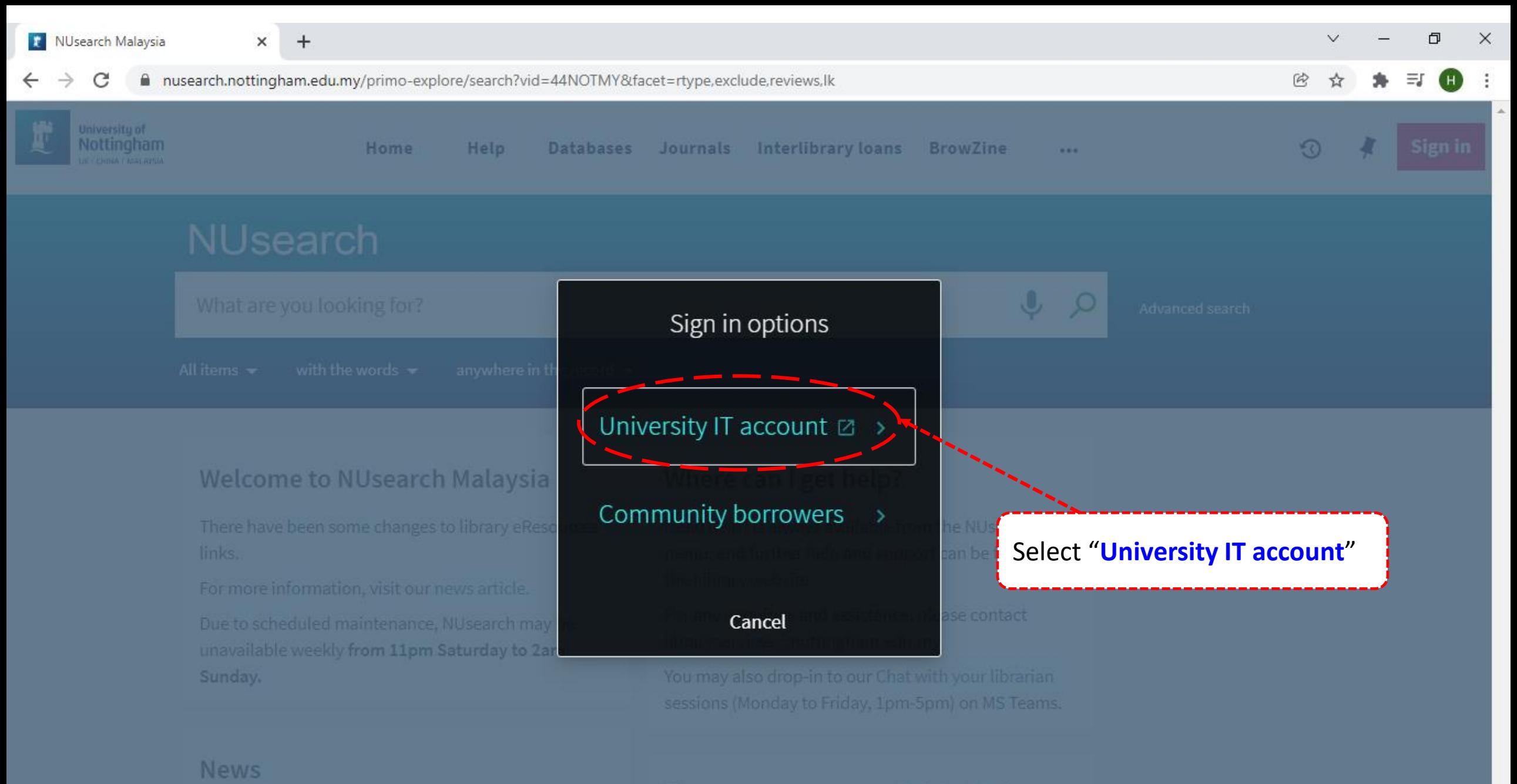

Free e-resources available during

Could 10 movimal

■ idp.nottingham.edu.my/idp/profile/SAML2/Redirect/SSO?execution=e1s1 C

 $+$ 

×

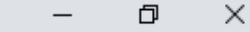

 $\checkmark$ 

 $\circledR$ 

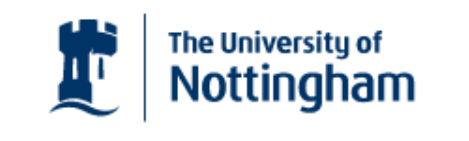

UNITED KINGDOM - CHINA - MALAYSIA

**Welcome to The University of Nottingham's** Malaysia Campus' Shibboleth IDP Service

#### **Login to NUsearch Malaysia**

#### **Username**

Username only; e.g., kexxx1

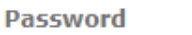

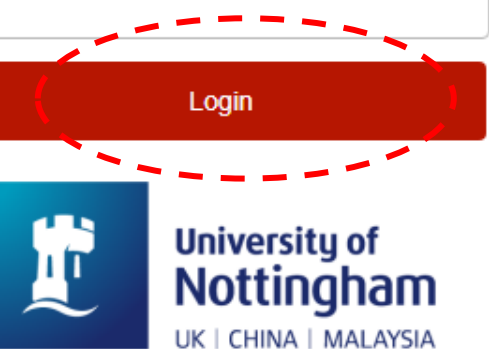

NUsearch Malaysia is the library search interface offered by the Malaysia campus at the University of **Nottingham** 

Type in your 'university username & password' and click on 'Login'

Note: Please ensure that you are at the authentication page with the Malaysia url link (.edu.my)

. If you experience difficulty logging in please contact our

×

 $+$ 

a nusearch.nottingham.edu.my/primo-explore/search?vid=44NOTMY&facet=rtype,exclude,reviews,lk

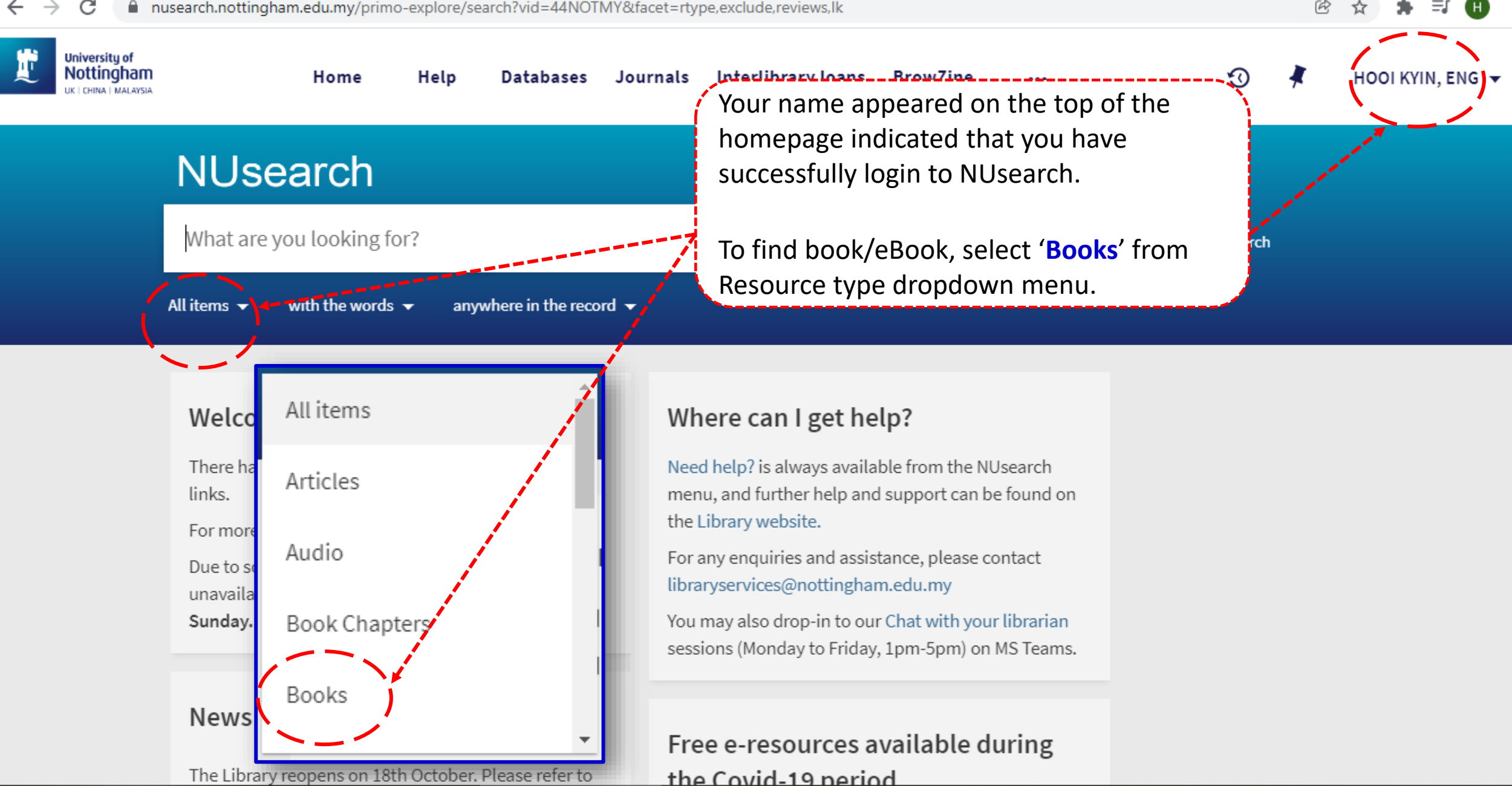

O

 $\times$ 

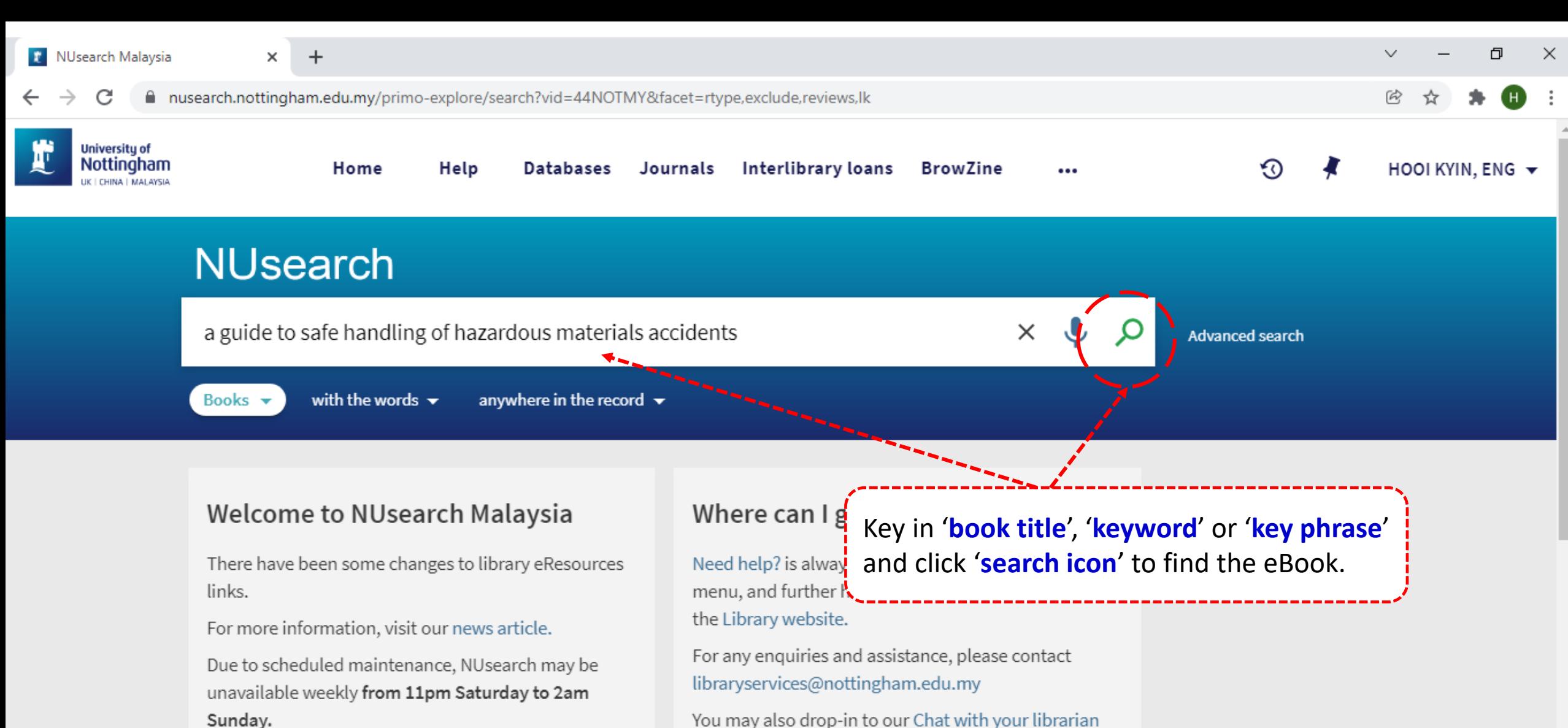

You may also drop-in to our Chat with your librarian sessions (Monday to Friday, 1pm-5pm) on MS Teams.

#### Free e-resources available during

The Library reopens on 18th October. Please refer to

**News** 

the Covid-19 neriod

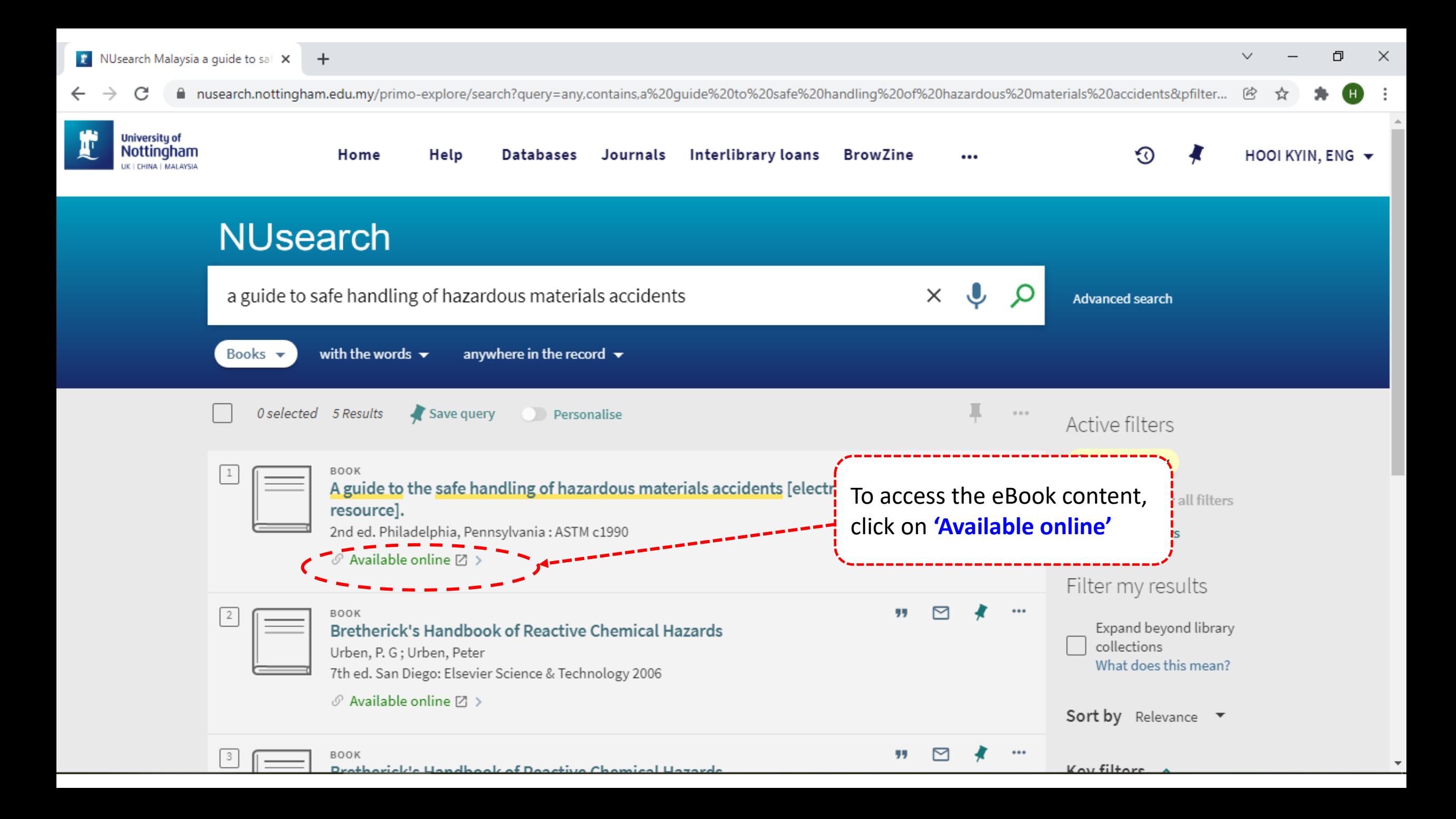

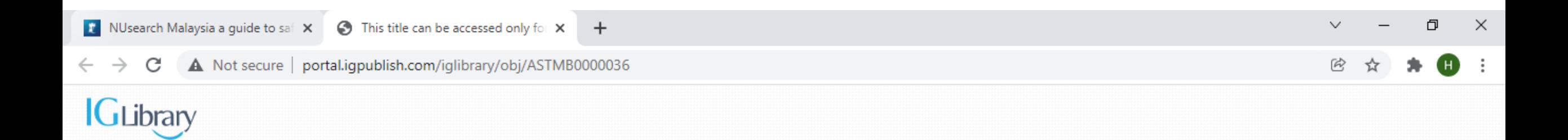

# A guide to the safe handling of hazardous materials accidents, second edition

This title can be accessed only for authorized user, please sign in.

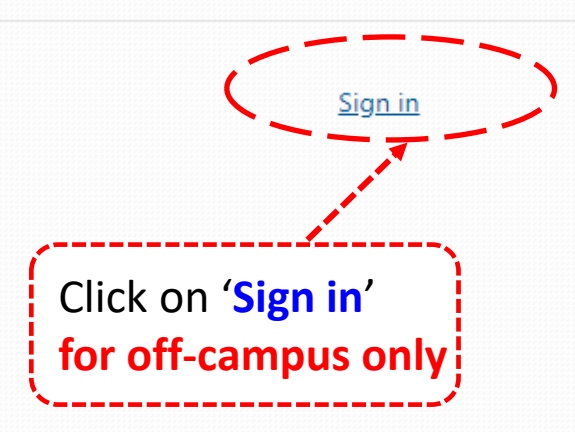

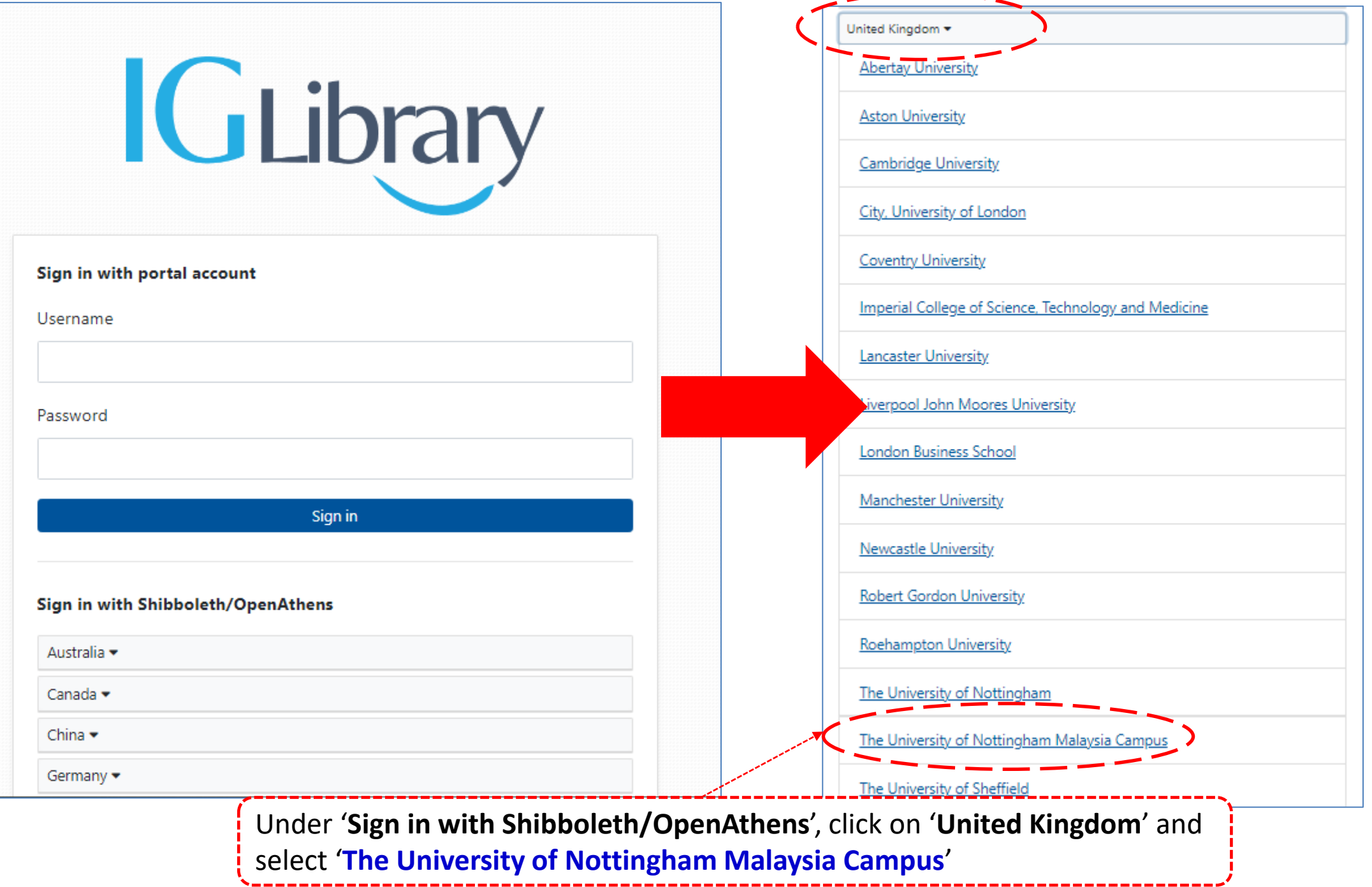

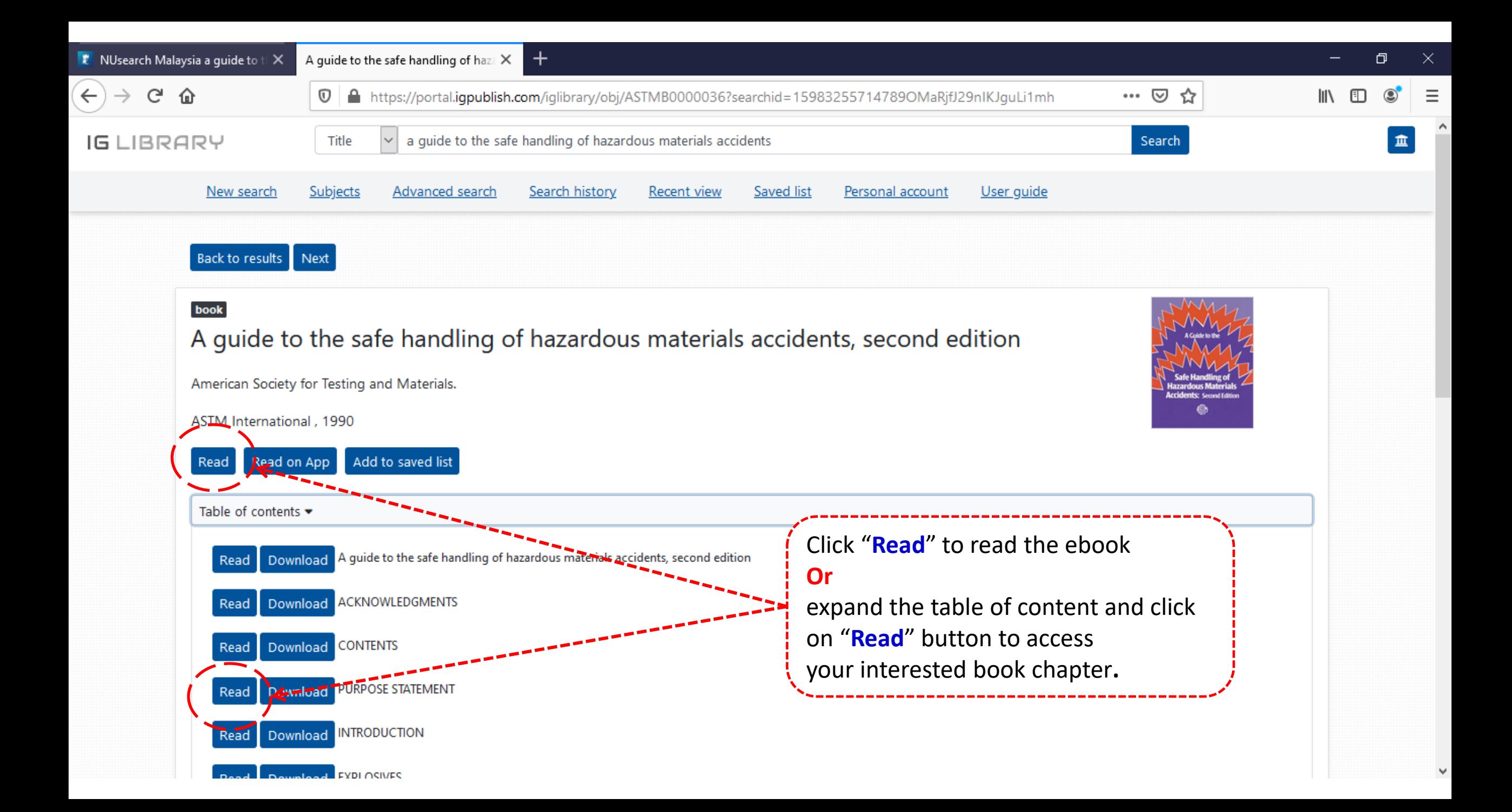

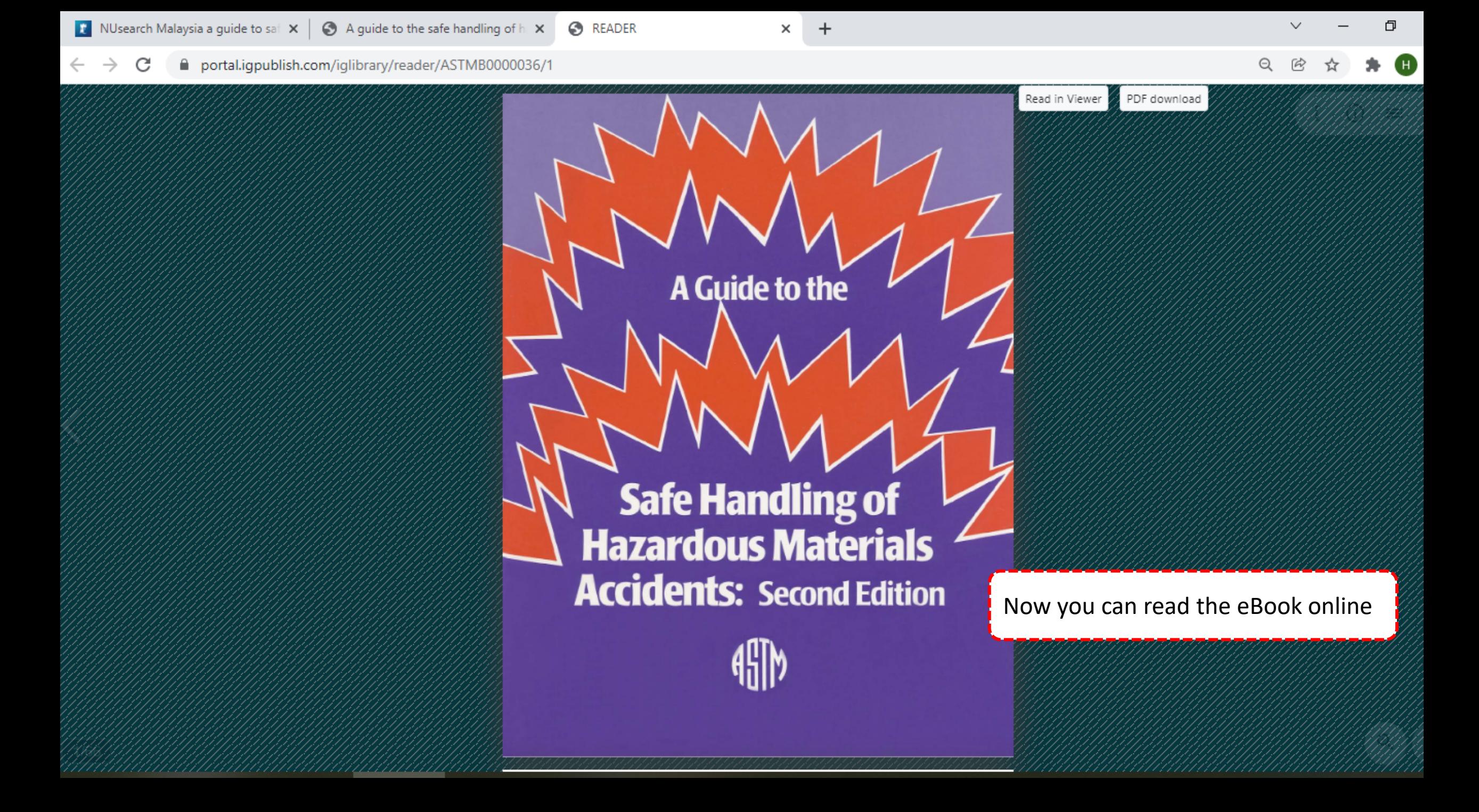